**CD docs**

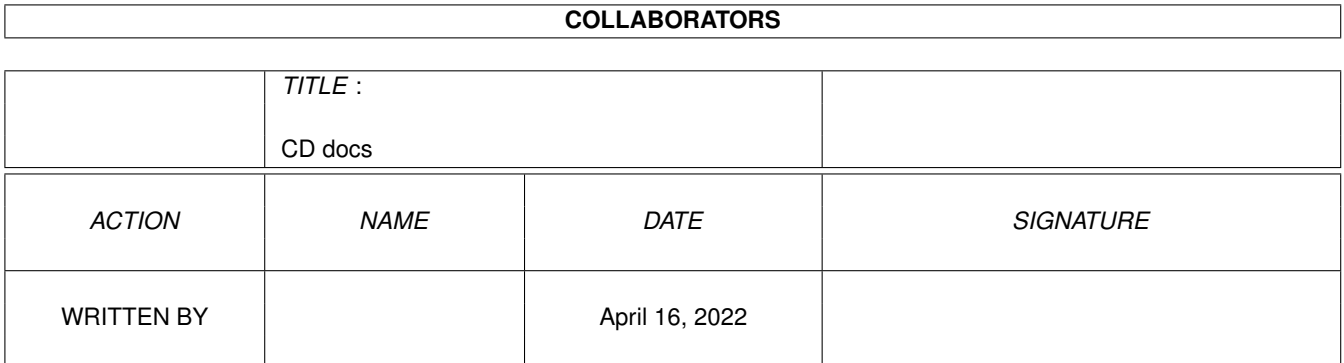

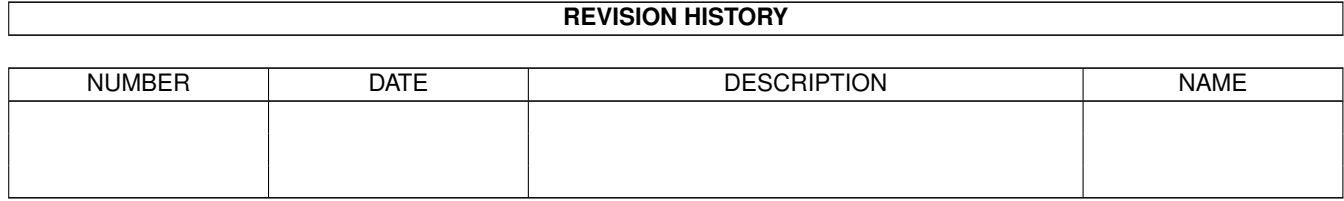

# **Contents**

### [1](#page-3-0) CD docs 1 1.1 DOCS & GUIDES . . . . . . . . . . . . . . . . . . . . . . . . . . . . . . . . . . . . . . . . . . . . . . . . . . [1](#page-3-1)

## <span id="page-3-0"></span>**Chapter 1**

## **CD docs**

#### <span id="page-3-1"></span>**1.1 DOCS & GUIDES**

RR\_Amiga\_Specific.readme txt OptyCDTrans.readme OptyCDPlayer.guide OptyCDPlayer.guide OptyCDPlayer.guide OptyCDPlayer.guide Assault.readme CUCD/Demos/Assault.readme GremDemo.readme CUCD/Demos/GremDemo.readme ScreaM.readme CUCD/Demos/ScreaM.readme English.txt .txt txt ReadMe.txt CUCD/Games/AmTank/ReadMe.txt

AmiCDFS.quide CUCD/CDROM/AmiCDFS2/AmiCDFS.quide AmiCDROM.guide CUCD/CDROM/AmiCDFS2/AmiCDROM.guide SetPatchMC702.txt CUCD/CDROM/AmiCDFS2/C/SetPatchMC702.txt MCDPlayer.txt CUCD/CDROM/AmiCDFS2/Sound/MCDPlayer.txt MakeCD.txt CUCD/CDROM/MakeCD\_Demo/deutsch/MakeCD.txt RR\_Amiga\_Specific.readme CUCD/CDROM/MakeCD\_Demo/Development/ ←

MakeCD.txt CUCD/CDROM/MakeCD\_Demo/english/MakeCD.txt greek.txt CUCD/CDROM/OptyCDPlayer/Catalogs/greek.txt italiano.txt CUCD/CDROM/OptyCDPlayer/Catalogs/italiano. ←-

OptyCDTrans.readme CUCD/CDROM/OptyCDPlayer/Catalogs/ ←-

polski.txt CUCD/CDROM/OptyCDPlayer/Catalogs/polski.txt OptyCDPlayer.guide CUCD/CDROM/OptyCDPlayer/Help/Dansk/ ←-

OptyCDPlayer.guide CUCD/CDROM/OptyCDPlayer/Help/Deutsch/ ←-

OptyCDPlayer.guide CUCD/CDROM/OptyCDPlayer/Help/English/ ←-

OptyCDPlayer.guide CUCD/CDROM/OptyCDPlayer/Help/Italiano/ ←-

AirCombat.readme CUCD/Demos/AirCombat/AirCombat.readme Cryogenia.readme CUCD/Demos/Cryogenia.readme GHD-HOP1.readme CUCD/Demos/hop-shop1/GHD-HOP1.readme GHD-HOP2.readme CUCD/Demos/hop-shop2/GHD-HOP2.readme Hardcore.readme CUCD/Demos/sdm-hardcore/Hardcore.readme English.txt CUCD/Games/Adrasthello/Documentation/ ←-

German.txt CUCD/Games/Adrasthello/Documentation/German ←

ios.txt CUCD/Games/Adrasthello/Documentation/ios. ←-

BoulderDäsh.guide CUCD/Games/BoulderDäsh/Docs/Deutsch/ ←- BoulderDäsh.guide BoulderDäsh.guide readme Editor.text CUCD/Games/Graal/Editor.text GRAAL.quide CUCD/Games/Graal/GRAAL.quide Prod.text CUCD/Games/Graal/Prod.text guide BMW.readme CUCD/Graphics/Anims/BMW.readme Pool.readme CUCD/Graphics/Anims/Pool.readme xingplay.readme CUCD/Graphics/Anims/SpaceBattle/ ←- Install\_Files/xingplay.readme .readme Anleitung/ArtStudio.dok Anleitung/ArtStudio.guide Instruction/ArtStudio.doc Instruction/ArtStudio.guide ArtStudio.dok CyberAnim.doc CyberAnim11.readme

BoulderDäsh.quide CUCD/Games/BoulderDäsh/Docs/English/ ← BrutalTenia.ITA.readme CUCD/Games/BrutalTenia/BrutalTenia.ITA. ← BrutalTenia.readme CUCD/Games/BrutalTenia/BrutalTenia.readme DOOPSI\_Eng.guide CUCD/Games/doopsi/docs/DOOPSI\_Eng.guide DOOPSI\_Ita.guide CUCD/Games/doopsi/docs/DOOPSI\_Ita.guide History.doc CUCD/Games/doopsi/HD-Install/History.doc Register\_ENG.doc CUCD/Games/doopsi/Register\_ENG.doc Register ITA.doc CUCD/Games/doopsi/Register ITA.doc Demo\_Solution.text CUCD/Games/Graal/Demo\_Solution.text GRAAL\_2.readme CUCD/Games/Graal/GRAAL\_2.readme GRAAL\_Tutorial.text CUCD/Games/Graal/GRAAL\_Tutorial.text Olafdemo.guide CUCD/Games/Graal/Olafdemo.guide CU-ReadMe.txt CUCD/Games/IntMercs/CU-ReadMe.txt InterMercs.quide CUCD/Games/IntMercs/InterMercs.quide InterMercs.txt CUCD/Games/IntMercs/InterMercs.txt FBN-Catalog.guide CUCD/Games/SoloTrekII/docs/FBN-Catalog. ← SoloTrekII.guide CUCD/Games/SoloTrekII/docs/SoloTrekII.guide GettingStarted.txt CUCD/Games/SoloTrekII/GettingStarted.txt TKGPatch.doc CUCD/Games/TKGTurboPatch/TKGPatch.doc Deutsch.guide CUCD/Graphics/64ColorIcons\_V1/Deutsch.guide English.guide CUCD/Graphics/64ColorIcons\_V1/English.guide

BadMF.readme CUCD/Graphics/Anims/BadMF.readme C-Cracks.readme CUCD/Graphics/Anims/C-Cracks.readme Diamond.readme CUCD/Graphics/Anims/Diamond.readme hale\_bopp.readme CUCD/Graphics/Anims/hale\_bopp.readme Intro.readme CUCD/Graphics/Anims/Intro.readme LiquidJupiter.readme CUCD/Graphics/Anims/LiquidJupiter.readme

SpaceBattle.readme CUCD/Graphics/Anims/SpaceBattle/SpaceBattle ←

ArtStudio.dok CUCD/Graphics/ArtStudio/ArtStudio2.0Demo/ ←-

ArtStudio.guide CUCD/Graphics/ArtStudio/ArtStudio2.0Demo/ ←-

ArtStudio.doc CUCD/Graphics/ArtStudio/ArtStudio2.0Demo/ ←-

ArtStudio.guide CUCD/Graphics/ArtStudio/ArtStudio2.0Demo/ ←-

ArtStudio.dok CUCD/Graphics/ArtStudio/ArtStudioV1/ ←-

BeIcons.readme CUCD/Graphics/BeIcons/BeIcons.readme CyberAnim.doc CUCD/Graphics/CyberGraphX/CyberAnim/ ←

CyberAnim11.readme CUCD/Graphics/CyberGraphX/CyberAnim/ ←-

.guide .readme CyberBootLogo.guide CyberGrab.guide CyberPointer.doc CyberView.guide CyberWindow.guide cyberyafa.readme guide guide CyberShowD.guide CyberShowE.guide Registration.txt Registrierung.txt CyberTVPlayer.guide Anwendungen/EGS-Anwendungen.guide Anwendungen/Registrierung.txt Applications/EGS-Applications.guide Applications/Registration.txt EGSPhotoAlbum.readme egstv.readme FastIFXModules.guide registration.txt PhotoAlbumDeutsch.guide PhotoAlbumEnglish.guide Registration.txt Registrierung.txt registration.txt

CyberAVI.guide CUCD/Graphics/CyberGraphX/CyberAVI/CyberAVI ← CyberAVI.readme CUCD/Graphics/CyberGraphX/CyberAVI/CyberAVI ←- CyberBootLogo.guide CUCD/Graphics/CyberGraphX/CyberBootLogo/ ←- CyberGrab.guide CUCD/Graphics/CyberGraphX/CyberGrab/ ← CyberPointer.doc CUCD/Graphics/CyberGraphX/CyberPointer/ ←- CyberView.guide CUCD/Graphics/CyberGraphX/CyberView/ ←- CyberWindow.guide CUCD/Graphics/CyberGraphX/CyberWindow/ ← cyberyafa.readme CUCD/Graphics/CyberGraphX/cyberyafa/ ←- DocMa.guide CUCD/Graphics/DocMa13/Docs/Deutsch/DocMa. ←- DocMa.guide CUCD/Graphics/DocMa13/Docs/English/DocMa. ←- CyberShowD.quide CUCD/Graphics/H.Hoffman/CyberShow/ ← CyberShowE.quide CUCD/Graphics/H.Hoffman/CyberShow/ ← Registration.txt CUCD/Graphics/H.Hoffman/CyberShow/ ← Registrierung.txt CUCD/Graphics/H.Hoffman/CyberShow/ ←- CyberTVPlayer.guide CUCD/Graphics/H.Hoffman/CyberTVPlayer/ ←- EGS-Anwendungen.guide CUCD/Graphics/H.Hoffman/EGS-Apps/EGS- ←- Registrierung.txt CUCD/Graphics/H.Hoffman/EGS-Apps/EGS- ←- EGS-Applications.guide CUCD/Graphics/H.Hoffman/EGS-Apps/EGS- ←- Registration.txt CUCD/Graphics/H.Hoffman/EGS-Apps/EGS- ←- EGSPhotoAlbum.readme CUCD/Graphics/H.Hoffman/EGS-Apps/EGS-Icons/ ← egstv.readme CUCD/Graphics/H.Hoffman/EGS-Apps/EGS-Icons/ ←- FastIFXModules.guide CUCD/Graphics/H.Hoffman/FastImageFXModules/ ← registration.txt CUCD/Graphics/H.Hoffman/FastImageFXModules/ ←- PhotoAlbumDeutsch.guide CUCD/Graphics/H.Hoffman/PhotoAlbum/ ←- PhotoAlbumEnglish.guide CUCD/Graphics/H.Hoffman/PhotoAlbum/ ←- Registration.txt CUCD/Graphics/H.Hoffman/PhotoAlbum/ ←- Registrierung.txt CUCD/Graphics/H.Hoffman/PhotoAlbum/ ← registration.txt CUCD/Graphics/H.Hoffman/UniversalGIO/ ←-

UniversalGIO.guide registration.txt XiPaintModule.guide SearchIn»Libraries.guide« guide guide sounds/sound.txt sounds2/sound.txt Codecontrol.guide document document document document document guidelines readme

UniversalGIO.guide CUCD/Graphics/H.Hoffman/UniversalGIO/ ← registration.txt CUCD/Graphics/H.Hoffman/XiPaintModule/ ←- XiPaintModule.guide CUCD/Graphics/H.Hoffman/XiPaintModule/ ←- WhirlGIF.doc CUCD/Graphics/WhirlGIF201/doc/WhirlGIF.doc HARDWARE.readme CUCD/Information/a1200INFO/HARDWARE.readme DTypes.guide CUCD/Information/DTypes.guide Libraries.guide CUCD/Information/LibGuide/Libraries.guide NewLibs.guide CUCD/Information/LibGuide/NewLibs.guide SearchIn»Libraries.quide« CUCD/Information/LibGuide/ ← UpdLibs.guide CUCD/Information/LibGuide/UpdLibs.guide english.quide CUCD/Magazine/PD\_Scene/SpaceTaxi/english. ← german.guide CUCD/Magazine/PD\_Scene/SpaceTaxi/german. ← sound.txt CUCD/Magazine/PD\_Scene/SpaceTaxi/sounds/ ← sound.txt CUCD/Magazine/PD\_Scene/SpaceTaxi/sounds/ ← Codecontrol.guide CUCD/Magazine/PD\_Utils/CodeControl1.0/doc/ ←- AmFTP.doc CUCD/Online/AmFTP/AmFTP.doc AmFTP.guide CUCD/Online/AmFTP/AmFTP.guide rexx.doc CUCD/Online/AmFTP/Rexx/rexx.doc AmiMUD.guide CUCD/Online/AmiMUD/AmiMUD.guide AmiMUD.readme CUCD/Online/AmiMUD/AmiMUD.readme binary.document CUCD/Online/aweb21demo/Images/binary. ← binhex.document CUCD/Online/aweb21demo/Images/binhex. ← compressed.document CUCD/Online/aweb21demo/Images/compressed. ← text.document CUCD/Online/aweb21demo/Images/text.document unknown.document  $\text{CUCD/Online/aweb21demo/Images/unknown.} \leftrightarrow$ uuencoded.document CUCD/Online/aweb21demo/Images/uuencoded. ←- CAPrefs.doc CUCD/Online/aweb21demo/Prefs/CAPrefs.doc AwebGetmail.doc CUCD/Online/AWebGetmail/AwebGetmail.doc GetMail.doc CUCD/Online/AWebGetmail/getmail/GetMail.doc ftscprod.doc CUCD/Online/FidonetTS/ftscprod.doc CallerID.guide CUCD/Online/GSCID/CallerID/CallerID.guide Miami.guide CUCD/Online/Miami/Miami.guide NewsAgent.guide CUCD/Online/NewsAgent/NewsAgent.guide TransAmiga.guide CUCD/Online/TA1\_2/Docs/TransAmiga.guide Programming.guidelines CUCD/Online/TA1\_2/Programming/Programming. ← trans\_lib.doc CUCD/Online/TA1\_2/Programming/trans\_lib.doc SYSOP.quide CUCD/Online/TA1\_2/SMS/SYSOP.quide TachySearch-21.doc CUCD/Online/TachySearch/TachySearch-21.doc TachySearch-21.readme CUCD/Online/TachySearch/TachySearch-21. ←

install.readme CUCD/Online/Tallahassee/install.readme register.readme CUCD/Online/Tallahassee/register.readme doc WatchTHOR.readme  $+vt$ palettefade.txt ArexxSDuper.txt .txt txt Busywindow.txt ChunkyLibDemo.txt Circularshape.txt Conwindow.txt txt DualplayfieldAGA.txt  $t \times t$ txt Guiexample.txt Horizscroll.txt Listviewex.txt Messageports.txt Namefromlock.txt .txt Parseshapes.txt Patternmatching.txt Primenumber.txt ReceiveArexxMex.txt RxSendAndReceive.txt

todo.readme CUCD/Online/Tallahassee/todo.readme thor24.readme CUCD/Online/Thor2.4/thor24.readme thor24\_bbs.readme CUCD/Online/Thor2.4/thor24\_bbs.readme thor24\_inet.readme CUCD/Online/Thor2.4/thor24\_inet.readme bbsread.doc  $\text{CUCD/Online/Thor2.4/THOR\_API/docs/bbrsead.} \leftrightarrow$ WatchTHOR.readme CUCD/Online/Thor2.4/THOR\_API/WatchTHOR/ ←- WebDesign13e.readme CUCD/Online/WebDesign/WebDesign13e.readme 2ndmouse.txt CUCD/Programming/BlitzFaq/FaqLists/2ndmouse ←- 2palettefade.txt CUCD/Programming/BlitzFaq/FaqLists/2 ← ArexxSDuper.txt CUCD/Programming/BlitzFaq/FaqLists/ ←- AvailMem.txt CUCD/Programming/BlitzFaq/FaqLists/AvailMem ← Bbsdoor.txt CUCD/Programming/BlitzFaq/FaqLists/Bbsdoor. ← Busywindow.txt CUCD/Programming/BlitzFaq/FaqLists/ ← ChunkyLibDemo.txt CUCD/Programming/BlitzFaq/FaqLists/ ←- Circularshape.txt CUCD/Programming/BlitzFaq/FaqLists/ ←- Conwindow.txt CUCD/Programming/BlitzFaq/FaqLists/ ←- Ctrl-c.txt CUCD/Programming/BlitzFaq/FaqLists/Ctrl-c. ← DualplayfieldAGA.txt CUCD/Programming/BlitzFaq/FaqLists/ ←- Evwait.txt CUCD/Programming/BlitzFaq/FaqLists/Evwait. ←- Floodfx.txt CUCD/Programming/BlitzFaq/FaqLists/Floodfx. ← Guiexample.txt CUCD/Programming/BlitzFaq/FaqLists/ ← Horizscroll.txt CUCD/Programming/BlitzFaq/FaqLists/ ←- Listviewex.txt CUCD/Programming/BlitzFaq/FaqLists/ ←- Messageports.txt CUCD/Programming/BlitzFaq/FaqLists/ ← Namefromlock.txt CUCD/Programming/BlitzFaq/FaqLists/ ← Parselha.txt CUCD/Programming/BlitzFaq/FaqLists/Parselha ← Parseshapes.txt CUCD/Programming/BlitzFaq/FaqLists/ ← Patternmatching.txt CUCD/Programming/BlitzFaq/FaqLists/ ← Primenumber.txt CUCD/Programming/BlitzFaq/FaqLists/ ←- ReceiveArexxMex.txt CUCD/Programming/BlitzFaq/FaqLists/ ← RxSendAndReceive.txt CUCD/Programming/BlitzFaq/FaqLists/ ←

Screentags.txt SendArexxMex.txt Stringword.txt Systemtaglist.txt Textlenght.txt  $+vt$ WBScreenclone.txt WindowPattern.txt doc doc doc doc fd2inline.guide doc guide

Screentags.txt CUCD/Programming/BlitzFaq/FaqLists/ ←

SendArexxMex.txt CUCD/Programming/BlitzFaq/FaqLists/ ←

Stringword.txt CUCD/Programming/BlitzFaq/FaqLists/ ←

Systemtaglist.txt CUCD/Programming/BlitzFaq/FaqLists/ ←

Textlenght.txt CUCD/Programming/BlitzFaq/FaqLists/ ←

Waitdisk.txt CUCD/Programming/BlitzFaq/FaqLists/Waitdisk ←

WBScreenclone.txt CUCD/Programming/BlitzFaq/FaqLists/ ←

WindowPattern.txt CUCD/Programming/BlitzFaq/FaqLists/ ←

appicon.doc CUCD/Programming/DOpusSDK/docs/appicon.doc args.doc CUCD/Programming/DOpusSDK/docs/args.doc boopsi.doc CUCD/Programming/DOpusSDK/docs/boopsi.doc bufferedio.doc CUCD/Programming/DOpusSDK/docs/bufferedio. ←-

clipboard.doc CUCD/Programming/DOpusSDK/docs/clipboard. ←-

diskio.doc CUCD/Programming/DOpusSDK/docs/diskio.doc dos.doc CUCD/Programming/DOpusSDK/docs/dos.doc drag.doc CUCD/Programming/DOpusSDK/docs/drag.doc edithook.doc CUCD/Programming/DOpusSDK/docs/edithook.doc gui.doc CUCD/Programming/DOpusSDK/docs/gui.doc icon.doc CUCD/Programming/DOpusSDK/docs/icon.doc iff.doc CUCD/Programming/DOpusSDK/docs/iff.doc images.doc CUCD/Programming/DOpusSDK/docs/images.doc ipc.doc CUCD/Programming/DOpusSDK/docs/ipc.doc layout.doc CUCD/Programming/DOpusSDK/docs/layout.doc lists.doc CUCD/Programming/DOpusSDK/docs/lists.doc locale.doc CUCD/Programming/DOpusSDK/docs/locale.doc memory.doc CUCD/Programming/DOpusSDK/docs/memory.doc misc.doc CUCD/Programming/DOpusSDK/docs/misc.doc notify.doc CUCD/Programming/DOpusSDK/docs/notify.doc popup.doc CUCD/Programming/DOpusSDK/docs/popup.doc progress.doc CUCD/Programming/DOpusSDK/docs/progress.doc requesters.doc CUCD/Programming/DOpusSDK/docs/requesters. ←-

timer.doc CUCD/Programming/DOpusSDK/docs/timer.doc APurify.doc CUCD/Programming/Gnu-C/Apurify/doc/APurify. ←

gccdoc\_1.readme CUCD/Programming/Gnu-C/doc/gccdoc\_1.readme gccdoc\_2.readme CUCD/Programming/Gnu-C/doc/gccdoc\_2.readme gccdoc\_3.readme CUCD/Programming/Gnu-C/doc/gccdoc\_3.readme gcc-faq.guide CUCD/Programming/Gnu-C/faq/gcc-faq.guide fd2inline.guide CUCD/Programming/Gnu-C/fd2inline-1.1/guide/ ←-

gcc-faq.txt CUCD/Programming/Gnu-C/gcc-faq.txt GccOpts.doc CUCD/Programming/Gnu-C/GccOpts1\_3/GccOpts. ←

GccOpts.quide CUCD/Programming/Gnu-C/GccOpts1\_3/GccOpts. ←

as.guide CUCD/Programming/Gnu-C/guide/as.guide

ManualBrowser.guide ManualBrowser.readme md5\_DigestFile.asc MUImaster.doc MUI\_Aboutmui.doc MUI\_Application.doc MUI\_Applist.doc MUI\_Area.doc MUI\_Balance.doc MUI\_Bitmap.doc MUI\_Bodychunk.doc MUI\_Boopsi.doc MUI\_Cclist.doc MUI\_Coloradjust.doc MUI\_Colorfield.doc MUI\_Configdata.doc MUI\_Cycle.doc MUI\_Dataspace.doc MUI\_Dirlist.doc MUI\_Family.doc MUI\_Floattext.doc MUI\_Frameadjust.doc MUI\_Framedisplay.doc

cpp.guide CUCD/Programming/Gnu-C/guide/cpp.guide g++FAQ.guide CUCD/Programming/Gnu-C/guide/g++FAQ.guide gas.guide CUCD/Programming/Gnu-C/guide/gas.guide gasp.guide CUCD/Programming/Gnu-C/guide/gasp.guide gcc.guide CUCD/Programming/Gnu-C/guide/gcc.guide gperf.guide CUCD/Programming/Gnu-C/guide/gperf.guide iostream.guide CUCD/Programming/Gnu-C/guide/iostream.guide ixemul.guide CUCD/Programming/Gnu-C/guide/ixemul.guide libg++.guide CUCD/Programming/Gnu-C/guide/libg++.guide libnix.guide CUCD/Programming/Gnu-C/guide/libnix.guide make.guide CUCD/Programming/Gnu-C/guide/make.guide ManualBrowser.guide CUCD/Programming/Gnu-C/ManualBrowser/ ←- ManualBrowser.readme CUCD/Programming/Gnu-C/ManualBrowser/ ← md5\_DigestFile.asc CUCD/Programming/Gnu-C/ManualBrowser/ ←- MUImaster.doc CUCD/Programming/MUI/Developer3.6/Autodocs/ ← MUI\_Aboutmui.doc CUCD/Programming/MUI/Developer3.6/Autodocs/ ←- MUI\_Application.doc CUCD/Programming/MUI/Developer3.6/Autodocs/ ←- MUI\_Applist.doc CUCD/Programming/MUI/Developer3.6/Autodocs/ ← MUI\_Area.doc CUCD/Programming/MUI/Developer3.6/Autodocs/ ←- MUI\_Balance.doc CUCD/Programming/MUI/Developer3.6/Autodocs/ ←- MUI\_Bitmap.doc cucD/Programming/MUI/Developer3.6/Autodocs/ ← MUI\_Bodychunk.doc CUCD/Programming/MUI/Developer3.6/Autodocs/ ←- MUI\_Boopsi.doc CUCD/Programming/MUI/Developer3.6/Autodocs/ ←- MUI\_Cclist.doc CUCD/Programming/MUI/Developer3.6/Autodocs/ ←- MUI\_Coloradjust.doc CUCD/Programming/MUI/Developer3.6/Autodocs/ ←- MUI\_Colorfield.doc CUCD/Programming/MUI/Developer3.6/Autodocs/ ←- MUI\_Configdata.doc CUCD/Programming/MUI/Developer3.6/Autodocs/ ←- MUI\_Cycle.doc CUCD/Programming/MUI/Developer3.6/Autodocs/ ←- MUI\_Dataspace.doc CUCD/Programming/MUI/Developer3.6/Autodocs/ ←- MUI Dirlist.doc  $CUCD/Programming/MUI/Developer3.6/Autodocs/ ↔$ MUI\_Family.doc  $CUCD/Programming/MUI/Developer3.6/Autodocs/ ←-$ MUI\_Floattext.doc CUCD/Programming/MUI/Developer3.6/Autodocs/ ←- MUI\_Frameadjust.doc CUCD/Programming/MUI/Developer3.6/Autodocs/ ←- MUI\_Framedisplay.doc CUCD/Programming/MUI/Developer3.6/Autodocs/ ←-

MUI\_Gadget.doc MUI\_Gauge.doc MUI\_Group.doc MUI\_Image.doc MUI\_Imageadjust.doc MUI\_Imagedisplay.doc MUI\_Knob.doc MUI\_Levelmeter.doc MUI\_List.doc MUI\_Listview.doc MUI\_Mccprefs.doc MUI\_Menu.doc MUI\_Menuitem.doc MUI\_Menustrip.doc MUI\_Notify.doc MUI\_Numeric.doc MUI\_Numericbutton.doc MUI\_Palette.doc MUI\_Penadjust.doc MUI\_Pendisplay.doc MUI\_Popasl.doc MUI\_Popframe.doc MUI\_Popimage.doc MUI\_Poplist.doc MUI\_Popobject.doc MUI\_Poppen.doc MUI\_Popscreen.doc MUI\_Popstring.doc

MUI Gadget.doc  $CUCD/Programming/MUI/Developer3.6/Autodos/ ←-$ MUI\_Gauge.doc CUCD/Programming/MUI/Developer3.6/Autodocs/ ←- MUI\_Group.doc CUCD/Programming/MUI/Developer3.6/Autodocs/ ←- MUI\_Image.doc CUCD/Programming/MUI/Developer3.6/Autodocs/ ←- MUI\_Imageadjust.doc CUCD/Programming/MUI/Developer3.6/Autodocs/ ←- MUI\_Imagedisplay.doc CUCD/Programming/MUI/Developer3.6/Autodocs/ ←- MUI\_Knob.doc CUCD/Programming/MUI/Developer3.6/Autodocs/ ← MUI\_Levelmeter.doc CUCD/Programming/MUI/Developer3.6/Autodocs/ ←- MUI\_List.doc CUCD/Programming/MUI/Developer3.6/Autodocs/ ←- MUI\_Listview.doc CUCD/Programming/MUI/Developer3.6/Autodocs/ ←- MUI\_Mccprefs.doc CUCD/Programming/MUI/Developer3.6/Autodocs/ ←- MUI\_Menu.doc CUCD/Programming/MUI/Developer3.6/Autodocs/ ←- MUI\_Menuitem.doc CUCD/Programming/MUI/Developer3.6/Autodocs/ ←- MUI\_Menustrip.doc CUCD/Programming/MUI/Developer3.6/Autodocs/ ←- MUI\_Notify.doc CUCD/Programming/MUI/Developer3.6/Autodocs/ ←- MUI\_Numeric.doc CUCD/Programming/MUI/Developer3.6/Autodocs/ ←- MUI\_Numericbutton.doc CUCD/Programming/MUI/Developer3.6/Autodocs/ ←- MUI\_Palette.doc CUCD/Programming/MUI/Developer3.6/Autodocs/ ←- MUI\_Penadjust.doc cucD/Programming/MUI/Developer3.6/Autodocs/ ← MUI\_Pendisplay.doc CUCD/Programming/MUI/Developer3.6/Autodocs/ ←- MUI\_Popasl.doc CUCD/Programming/MUI/Developer3.6/Autodocs/ ←- MUI\_Popframe.doc CUCD/Programming/MUI/Developer3.6/Autodocs/ ←- MUI\_Popimage.doc CUCD/Programming/MUI/Developer3.6/Autodocs/ ←- MUI\_Poplist.doc CUCD/Programming/MUI/Developer3.6/Autodocs/ ←- MUI\_Popobject.doc CUCD/Programming/MUI/Developer3.6/Autodocs/ ←- MUI\_Poppen.doc CUCD/Programming/MUI/Developer3.6/Autodocs/ ←- MUI\_Popscreen.doc CUCD/Programming/MUI/Developer3.6/Autodocs/ ←- MUI Popstring.doc cucD/Programming/MUI/Developer3.6/Autodocs/ ← MUI Prop.doc CUCD/Programming/MUI/Developer3.6/Autodocs/ ← MUI\_Prop.doc MUI\_Radio.doc CUCD/Programming/MUI/Developer3.6/Autodocs/ ←- MUI\_Radio.doc MUI\_Rectangle.doc CUCD/Programming/MUI/Developer3.6/Autodocs/ ←- MUI\_Rectangle.doc MUI\_Register.doc CUCD/Programming/MUI/Developer3.6/Autodocs/ ←- MUI\_Register.doc MUI Scale.doc  $CUCD/Programming/MUI/Developer3.6/Autodos/ ←-$ MUI\_Scale.doc MUI\_Scrmodelist.doc CUCD/Programming/MUI/Developer3.6/Autodocs/ ←- MUI\_Scrmodelist.doc MUI\_Scrollbar.doc CUCD/Programming/MUI/Developer3.6/Autodocs/ ←- MUI\_Scrollbar.doc MUI\_Scrollgroup.doc CUCD/Programming/MUI/Developer3.6/Autodocs/ ←- MUI\_Scrollgroup.doc MUI\_Semaphore.doc CUCD/Programming/MUI/Developer3.6/Autodocs/ ←- MUI\_Semaphore.doc MUI\_Settings.doc CUCD/Programming/MUI/Developer3.6/Autodocs/ ←- MUI\_Settings.doc MUI\_Settingsgroup.doc CUCD/Programming/MUI/Developer3.6/Autodocs/ ←- MUI\_Settingsgroup.doc MUI\_Slider.doc CUCD/Programming/MUI/Developer3.6/Autodocs/ ←- MUI\_Slider.doc MUI\_String.doc CUCD/Programming/MUI/Developer3.6/Autodocs/ ←- MUI\_String.doc MUI\_Text.doc CUCD/Programming/MUI/Developer3.6/Autodocs/ ←- MUI\_Text.doc MUI\_Virtgroup.doc CUCD/Programming/MUI/Developer3.6/Autodocs/ ←- MUI\_Virtgroup.doc MUI\_Volumelist.doc CUCD/Programming/MUI/Developer3.6/Autodocs/ ←- MUI\_Volumelist.doc MUI\_Window.doc CUCD/Programming/MUI/Developer3.6/Autodocs/ ← MUI\_Window.doc MUIdev.quide CUCD/Programming/MUI/Developer3.6/Docs/ ← MUIdev.guide MCC\_Tron.doc CUCD/Programming/MUI/Developer3.6/ ← ExtClasses/MCC\_Tron/Developer/AutoDocs/MCC\_Tron.doc MCC\_Tron0\_4.readme CUCD/Programming/MUI/Developer3.6/ ← ExtClasses/MCC\_Tron/MCC\_Tron0\_4.readme MuiClassSupport.doc CUCD/Programming/MUI/Modula/doc/ ←- MuiClassSupport.doc GenCodeASM.readme CUCD/Programming/MUI/MUIBuilder/MB/ASM/ ←- GenCodeASM.readme GenCodeC\_Deutsch.guide CUCD/Programming/MUI/MUIBuilder/MB/C/ ← Documentation/GenCodeC\_Deutsch.guide GenCodeC\_english.guide CUCD/Programming/MUI/MUIBuilder/MB/C/ ← Documentation/GenCodeC\_english.guide GenCodeC\_Français.guide CUCD/Programming/MUI/MUIBuilder/MB/C/ ← Documentation/GenCodeC\_Français.guide ReadMe.txt CUCD/Programming/MUI/MUIBuilder/MB/Catalogs ← /ReadMe.txt  $MULBui1der.doc$  CUCD/Programming/MUI/MUIBuilder/MB/ ← Developer/Autodocs/MUIBuilder.doc MUIBuilder.guide CUCD/Programming/MUI/MUIBuilder/MB/ ←- Documentations/MUIBuilder.guide

MUIBuilder\_Deutsch.guide CUCD/Programming/MUI/MUIBuilder/MB/ ←- Documentations/MUIBuilder\_Deutsch.guide  $MULBui1der_English.quitde$  CUCD/Programming/MUI/MUIBuilder/MB/  $\leftrightarrow$ Documentations/MUIBuilder\_English.guide  $MULBui1der_Français.quitde$  CUCD/Programming/MUI/MUIBuilder/MB/  $\leftrightarrow$ Documentations/MUIBuilder\_Français.guide GenCodeE\_english.guide CUCD/Programming/MUI/MUIBuilder/MB/E/ ← GenCodeE\_english.guide GenCodeE français.quide CUCD/Programming/MUI/MUIBuilder/MB/E/ ← GenCodeE\_français.guide GenCodeM2 deutsch.quide CUCD/Programming/MUI/MUIBuilder/MB/M2/ ← Documentation/GenCodeM2\_deutsch.guide GenCodeM2\_english.quide CUCD/Programming/MUI/MUIBuilder/MB/M2/ ← Documentation/GenCodeM2\_english.guide about.txt CUCD/Programming/MUI/MUIRexx2.2/demos/ ←- MUIDir/about.txt MUIRexx.guide CUCD/Programming/MUI/MUIRexx2.2/docs/ ←- MUIRexx.guide MUIRexx\_2\_2.readme CUCD/Programming/MUI/MUIRexx2.2/docs/ ←- MUIRexx\_2\_2.readme MCC\_Icon.doc CUCD/Programming/MUI/MUIRexx2.2/MCC\_Icon/ ← Developer/Autodocs/MCC\_Icon.doc Icon\_mcc.guide CUCD/Programming/MUI/MUIRexx2.2/MCC\_Icon/ ←- Docs/english/Icon\_mcc.guide MCC\_Icon.readme CUCD/Programming/MUI/MUIRexx2.2/MCC\_Icon/ ← MCC\_Icon.readme CInt.doc CUCD/Readers/CInterpreter/CInt.doc CInt.guide CUCD/Readers/CInterpreter/CInt.guide Gui4Cli.readme CUCD/Readers/Gui4Cli/docs/Gui4Cli.readme LZHUtils.guide CUCD/Readers/LZHUtils/LZHUtils.guide LZHUtils.readme CUCD/Readers/LZHUtils/LZHUtils.readme MathFX.doc CUCD/Readers/MathFX/Docs/MathFX.doc MathFX.guide CUCD/Readers/MathFX/Docs/MathFX.guide VersionWB.guide CUCD/Readers/VersionWB/VersionWB.guide VersionWB2\_00.txt CUCD/Readers/VersionWB/VersionWB2\_00.txt .readme CUCD/Sound/AlgoMusic/Acid/.readme AlgoMusic.guide CUCD/Sound/AlgoMusic/AlgoMusic.guide .readme CUCD/Sound/AlgoMusic/Speech/.readme hippoplayer.readme CUCD/Sound/HippoPlayer/hippoplayer.readme hip.HiP.readme CUCD/Sound/HippoPlayer/HippoPlayer/ARexx/ ← hip.HiP.readme HippoPlay.filer.doc CUCD/Sound/HippoPlayer/HippoPlayer/ARexx/ ←- HippoPlay.filer.doc TotalDuration\_Eng.guide CUCD/Sound/HippoPlayer/HippoPlayer/ARexx/ ← TotalDuration\_Eng.guide TotalDuration\_Pl.guide CUCD/Sound/HippoPlayer/HippoPlayer/ARexx/ ← TotalDuration\_Pl.guide HiP.doc CUCD/Sound/HippoPlayer/HippoPlayer/HiP.doc HiP.guide CUCD/Sound/HippoPlayer/HippoPlayer/HiP. ← guide Install.readme CUCD/Sound/HippoPlayer/HippoPlayer/Install. ← readme Scopes.readme CUCD/Sound/HippoPlayer/HippoPlayer/Scopes/ ← Scopes.readme SPIScope.txt CUCD/Sound/HippoPlayer/HippoPlayer/Scopes/ ← SPIScope.txt

HiPlay.doc HipPack.doc LoadLib.doc PSIDcomment.doc TerminateHiP.doc WaitHiP.doc Français\_v2.20/HiP.guide Italiano\_v2.23/HiP.doc Polski\_v2.32/HiP.guide guide readme readme readme Noiiizeeee.readme readme readme readme CelsiusComment.txt guide pct\_datatype.doc

HiPlay.doc CUCD/Sound/HippoPlayer/HippoPlayer/Support/ ←- HipPack.doc CUCD/Sound/HippoPlayer/HippoPlayer/Support/ ←- LoadLib.doc CUCD/Sound/HippoPlayer/HippoPlayer/Support/ ← PSIDcomment.doc CUCD/Sound/HippoPlayer/HippoPlayer/Support/ ←- TerminateHiP.doc CUCD/Sound/HippoPlayer/HippoPlayer/Support/ ←- WaitHiP.doc CUCD/Sound/HippoPlayer/HippoPlayer/Support/ ←- HiP.guide CUCD/Sound/HippoPlayer/HippoPlayerDocs/ ←- HiP.doc CUCD/Sound/HippoPlayer/HippoPlayerDocs/ ←- HiP.guide CUCD/Sound/HippoPlayer/HippoPlayerDocs/ ←- GeneralMidiPlayer.guide CUCD/Sound/MIDI/GeneralMidiPlayer.guide MidiFun.txt CUCD/Sound/MIDI/MidiFiles/MidiFun.txt HowToInstall.txt CUCD/Sound/MLine/HowToInstall.txt MlineEng.guide  $\text{CUCD/Sound/MLine/musiclineeditor/MlineEng.} \leftrightarrow$ ReadMe.txt CUCD/Sound/MLine/ReadMe.txt FataMorgana.readme CUCD/Sound/Modules/Readmes/FataMorgana. ← Genocide.readme CUCD/Sound/Modules/Readmes/Genocide.readme HouseAttack.readme CUCD/Sound/Modules/Readmes/HouseAttack. ←- InDizBiz.readme CUCD/Sound/Modules/Readmes/InDizBiz.readme IntoTheLight.readme CUCD/Sound/Modules/Readmes/IntoTheLight. ← Louuuud+Noiiizeeee.readme CUCD/Sound/Modules/Readmes/Louuuud+ ← lyrics.txt CUCD/Sound/Modules/Readmes/lyrics.txt mOments.readme CUCD/Sound/Modules/Readmes/mOments.readme pyroteknix.readme CUCD/Sound/Modules/Readmes/pyroteknix. ← s-fog.readme CUCD/Sound/Modules/Readmes/s-fog.readme s-mothahug.readme CUCD/Sound/Modules/Readmes/s-mothahug. ← s-paaarty.readme CUCD/Sound/Modules/Readmes/s-paaarty.readme s-vivelaFrance.readme CUCD/Sound/Modules/Readmes/s-vivelaFrance. ← Teardrops.readme CUCD/Sound/Modules/Readmes/Teardrops.readme zygo\_rain.readme CUCD/Sound/Modules/Readmes/zygo\_rain.readme CelsiusComment.txt CUCD/Sound/Modules/TheCompoPt2/ ← results.txt CUCD/Sound/Modules/TheCompoPt2/results.txt Arque.quide CUCD/Utilities/Arque/Arque.quide Preview.txt CUCD/Utilities/Argue/Preview.txt GothTest.guide CUCD/Utilities/Mouseki/GothTest/GothTest. ← Mouseki.guide CUCD/Utilities/Mouseki/Mouseki.guide pct\_datatype.doc CUCD/Utilities/PictureDT-V43/autodocs/ ←-

ReKick.doc guide guide ToolTypeEditor.guide guide dof.txt Imagine/docs/dof.txt freeze.txt Imagine/docs/freeze.txt litetex.txt Imagine/docs/litetex.txt readme.txt Attributes.readme  $. t \times t$ Attributes.readme HowToWhatItIs.txt readme \_Mon.txt readme readme readme doc readme readme readme ConsoleTable.readme readme

ReKick.doc CUCD/Utilities/ShapeShifter/ReKick\_39.64s/ ←

ShapeShifter.guide  $CUCD/Utilities/ShapeShifter/ShapeShifter.$   $\leftrightarrow$ 

ShapeShifter\_E.quide  $CUCD/Utilities/ShapeShifter/ShapeShifter_E. \leftrightarrow$ 

ToolTypeEditor.guide CUCD/Utilities/ToolTypeEditor/ ←

ZJTools-Deutsch.guide CUCD/Utilities/ZJTools/ZJTools-Deutsch. ←-

ZJTools.guide CUCD/Utilities/ZJTools/ZJTools.guide globalfx.txt Imagine/docs/globalfx.txt readme.txt Imagine/Extras/Attributes/AlienAttributes/ ←-

Attributes.readme Imagine/Extras/Attributes/attribut/ ←-

 $\texttt{SLAttr01.txt}$  Imagine/Extras/Attributes/SLAttr01/SLAttr01  $\leftrightarrow$ 

Attributes.readme Imagine/Extras/Attributes/SWind/WHOLEY/ ←-

d2imagine.guide Imagine/Extras/Information/d2imagine.guide iml-faq10.guide Imagine/Extras/Information/iml-faq10.guide HowToWhatItIs.txt Imagine/Extras/Information/SoftShadows/ ←-

tddd.doc Imagine/Extras/Information/tddd.doc texture.doc Imagine/Extras/Information/texture.doc 14balls.readme Imagine/Extras/Objects/14balls/14balls. ←-

1960 Mon.txt Imagine/Extras/Objects/1960 Monitor/1960 ←

 $3DStarObj.readme$  Imagine/Extras/Objects/3DStarObj/3DStarObj.  $\leftrightarrow$ 

57chevy.readme Imagine/Extras/Objects/57chevy/57chevy. ←

Angel.readme Imagine/Extras/Objects/Angel/Angel.readme  $\texttt{AnimFlare.readme}$  /  $\texttt{Image/Extras/Objects/AnimFlare/AnimFlare.} \leftrightarrow$ 

LensFlare.doc Imagine/Extras/Objects/AnimFlare/LensFlare. ←

atakship.readme Imagine/Extras/Objects/atakship/atakship. ←-

bab5ships.readme  $I$ magine/Extras/Objects/bab5ships/bab5ships.  $\leftrightarrow$ 

babem.readme Imagine/Extras/Objects/babem/babem.readme c64.readme Imagine/Extras/Objects/c64/c64.readme Clock.readme Imagine/Extras/Objects/Clock/Clock.readme pt3.txt Imagine/Extras/Objects/cmtj2imp/pt3.txt Kanne.readme Imagine/Extras/Objects/coffee\_can/Kanne. ←

ConsoleTable.readme Imagine/Extras/Objects/ConsoleTable/ ←

DAKDUNGN.readme Imagine/Extras/Objects/DAKDUNGN/DAKDUNGN. ←

Dalek.readme Imagine/Extras/Objects/Dalek/Dalek.readme

guide doc readme readme guide songokuu.readme Dreadnought.doc readme Enterprise.readme EnterpriseAW.readme readme guide readme readme readme readme readme readme txt readme readme Hovercraft.readme object.readme imagineobs.readme imagineobs.readme imobs5.readme Imagine/Extras/Objects/imobs5/imobs5.readme

catalogue.guide Imagine/Extras/Objects/Daleks/catalogue. ←- Daleks.readme Imagine/Extras/Objects/Daleks/Daleks.readme ReadMe.doc Imagine/Extras/Objects/dan\_acoustic/ReadMe. ← darthtie.readme Imagine/Extras/Objects/darthtie/darthtie. ← dstar.readme Imagine/Extras/Objects/DeathStar/dstar. ← catalogue.guide Imagine/Extras/Objects/DinoVr/catalogue. ← songokuu.readme Imagine/Extras/Objects/dragonball kit/ ← Dreadnought.doc Imagine/Extras/Objects/dreadnought/ ← dropship.readme Imagine/Extras/Objects/dropship/dropship. ←- Enterprise.readme Imagine/Extras/Objects/Enterprise/ ←- EnterpriseAW.readme Imagine/Extras/Objects/EnterpriseAW/ ← ferengi.readme Imagine/Extras/Objects/ferengi/ferengi. ← catalogue.guide Imagine/Extras/Objects/FightPln/catalogue. ←- <code>FightPln.readme</code>  $\Box$  Imagine/Extras/Objects/FightPln/FightPln.  $\leftrightarrow$ FishTank.readme Imagine/Extras/Objects/fishtank/FishTank. ←- Lens Flare.readme  $I$ magine/Extras/Objects/Flare/Lens Flare.  $\leftrightarrow$ flintcar.readme  $Image/Extras/Objects/flintcar/flintcar.$  ← Flower.readme Imagine/Extras/Objects/Flower/Flower.readme galactica.readme Imagine/Extras/Objects/galactica/galactica. ← Galileo.readme  $I_{\text{magnne}}/Extras/Objects/Galileo/Galileo.$  ← readme.txt Imagine/Extras/Objects/gardenswing/readme. ←- Sword.readme Imagine/Extras/Objects/goldensword/Sword. ← gumby.readme Imagine/Extras/Objects/gumby/gumby.readme head.txt Imagine/Extras/Objects/head/head.txt headobj.readme Imagine/Extras/Objects/headobj/headobj. ←- Hovercraft.readme Imagine/Extras/Objects/Hovercraft/ ← human-object.readme Imagine/Extras/Objects/human-object/human- ← imagineobs.readme Imagine/Extras/Objects/imagineobs1/ ← imagineobs.readme Imagine/Extras/Objects/imagineobs2/ ← imobs3.readme Imagine/Extras/Objects/imobs3/imobs3.readme imobs4.readme Imagine/Extras/Objects/imobs4/imobs4.readme

readme readme torchier.readme txt readme MercedesSS1928.readme Millennium.txt Oberth\_ship.readme txt readme scoutwalker.readme readme IM.guide readme sf2machine.readme guide .txt .readme SpeakerFON.guide guide readme BotanyBay.readme Enterprise.readme

Muschel.readme Imagine/Extras/Objects/jakobshell/Muschel. ←

Jumbo.readme Imagine/Extras/Objects/Jumbo/Jumbo.readme Klingon.readme Imagine/Extras/Objects/Klingon/Klingon. ←

torchier.readme Imagine/Extras/Objects/Lamp-Torchier/ ←-

Readme.txt Imagine/Extras/Objects/MaclarenF1/Readme. ←

mazdapic.readme Imagine/Extras/Objects/mazdapic/mazdapic. ←-

MercedesSS1928.readme Imagine/Extras/Objects/Mercedes/ ←-

Millennium.txt Imagine/Extras/Objects/Millennium/ ←-

Naut.txt Imagine/Extras/Objects/naut/Naut.txt Oberth\_ship.readme Imagine/Extras/Objects/Oberth\_ship/ ←-

Pencil.readme Imagine/Extras/Objects/pencil/Pencil.readme Readme.txt Imagine/Extras/Objects/RAFSpitfire/Readme. ←

robotcop.readme Imagine/Extras/Objects/robotcop/robotcop. ←-

Saturn.readme Imagine/Extras/Objects/saturn/Saturn.readme scoutwalker.readme Imagine/Extras/Objects/scoutwalker/ ←

 $Submersible.readme$  Imagine/Extras/Objects/Scuba/Submersible.  $\leftarrow$ 

SpaceDock-IM.guide Imagine/Extras/Objects/SDock1-IM/SpaceDock- ←

chunli.readme Imagine/Extras/Objects/sf2chunli/chunli. ←-

sf2machine.readme Imagine/Extras/Objects/sf2machine/ ←-

SFIntl.readme Imagine/Extras/Objects/SFIntl/SFIntl.readme shark.readme Imagine/Extras/Objects/shark/shark.readme Shelf.readme Imagine/Extras/Objects/Shelf/Shelf.readme catalogue.guide Imagine/Extras/Objects/sonic/catalogue. ←-

sonic.readme Imagine/Extras/Objects/sonic/sonic.readme readme.txt Imagine/Extras/Objects/SpacemanSpiff/readme ←-

spaceship1.readme Imagine/Extras/Objects/spaceship/spaceship1 ←

SpeakerFON.guide Imagine/Extras/Objects/SpeakerFON/ ←

Spider.doc Imagine/Extras/Objects/Spider/Spider.doc catalogue.guide  $\longrightarrow$  Imagine/Extras/Objects/SportCar/catalogue. ←

SportCar.readme Imagine/Extras/Objects/SportCar/SportCar. ←

sr71.readme Imagine/Extras/Objects/sr-71/sr71.readme SS-BotanyBay.readme Imagine/Extras/Objects/SS-BotanyBay/SS- ←-

SS-Enterprise.readme Imagine/Extras/Objects/SS-Enterprise/SS- ←

guide guide Insignias.readme readme  $+ x +$ readme Thunderbird.readme NGPhasers.readme txt readme readme guide VulcanHarve.readme readme readme readme readme readme MRTextures.readme CDeformTut.txt guide Mesh2TDDD.doc .doc  $txt$ 

doc

Others.guide Imagine/Extras/Objects/Stingray/Others. ← Stingray.guide Imagine/Extras/Objects/Stingray/Stingray. ←-Insignias.readme Imagine/Extras/Objects/STInsignias/ ← surfbord.readme  $Imaging/Extras/Objects/surfbord/surfbord.$  $\leftarrow$ README.txt Imagine/Extras/Objects/T65\_X-Wing/README. ← TerraHawk.readme Imagine/Extras/Objects/TerraHawk/TerraHawk. ←- Thunderbird.readme Imagine/Extras/Objects/Thunderbird/ ←- NGPhasers.readme  $I$ magine/Extras/Objects/tng-phasers/ ← transport.txt Imagine/Extras/Objects/transport/transport. ←- TreeHawk.readme Imagine/Extras/Objects/TreeHawk/TreeHawk. ← triplane.readme Imagine/Extras/Objects/triplane/triplane. ← ufo.readme Imagine/Extras/Objects/ufo/ufo.readme catalogue.guide Imagine/Extras/Objects/vh5150/catalogue. ← vh5150.readme Imagine/Extras/Objects/vh5150/vh5150.readme VulcanHarve.readme 10 magine/Extras/Objects/VulcanHarve/ ← warbird.readme Imagine/Extras/Objects/warbird/warbird. ← wineglass.readme Imagine/Extras/Objects/wineglass/wineglass. ← WorkBench.readme Imagine/Extras/Objects/WorkBench/WorkBench. ← xwing.readme Imagine/Extras/Objects/x&y-wings/xwing. ← ywing.readme  $\qquad \qquad \qquad \text{Image}/\text{Extras}/\text{Objects}/\text{x\&y}-\text{wings}/\text{ywing.} \qquad \qquad \qquad \text{These}$ MRTextures.readme Imagine/Extras/Textures/MRTextures/ ← Cleanupslice.quide Imagine/Extras/Tools/cs/Cleanupslice.quide CDeformTut.txt Imagine/Extras/Tools/Dust/CDeformTut/ ←- Dust.guide Imagine/Extras/Tools/Dust/Docs/Dust.guide DustEnglish.guide Imagine/Extras/Tools/Dust/Docs/DustEnglish. ← Mesh2TDDD.doc Imagine/Extras/Tools/Dust/Utilities/ ←- Reducer.doc Imagine/Extras/Tools/Dust/Utilities/Reducer ←- ImGauge.guide Imagine/Extras/Tools/ImGauge/ImGauge.guide IOPEditor.txt Imagine/Extras/Tools/IOPEditor/IOPEditor. ←- IRJ.doc Imagine/Extras/Tools/IRJ5/IRJ.doc ISL.doc Imagine/Extras/Tools/ISL3\_0B6/docs/ISL.doc islobjs.doc Imagine/Extras/Tools/ISL3\_0B6/docs/islobjs. ←-

.doc readme.txt Imagine/HD-Install/readme.txt NewIcons.guide Locale/Help/NewIcons.guide GMPlay.quide System/GMPlay/GMPlay.quide HappyENV.quide System/HappyENV/HappyENV.quide IconInstaller.guide IGfx30.readme System/IconoGFX/IGfx30.readme rgb.txt System/MUI/Presets/rgb.txt KillOldIcon.doc NewIcons.guide System/NewIcons/NewIcons.guide Play16.doc System/Play16/Play16.doc Play16.dok System/Play16/Play16.dok PPShow.doc System/PPShow/PPShow.doc guide guide LiesMich.doc NotesAndHints.guide Power-Brei.txt SuperView-Library.guide SVPrefs.doc SVSupport-Docs/ControlPad.doc SVSupport-Docs/CPInfoFormat.doc SVSupport-Docs/SuperViewSupport.doc

register.doc Imagine/Extras/Tools/ISL3\_0B6/docs/register ←-

Make3Dpic.doc Imagine/Extras/Tools/Make3D/Make3Dpic.doc pc2am.doc Imagine/Extras/Tools/pc2am/pc2am.doc digimax.txt Imagine/objects/digimax/digimax.txt amigaguide.guide Locale/Help/dansk/Sys/amigaguide.guide amigaguide.guide Locale/Help/deutsch/Sys/amigaguide.guide amigaguide.guide Locale/Help/english/Sys/amigaguide.guide amigaguide.guide Locale/Help/español/Sys/amigaguide.guide amigaguide.guide Locale/Help/français/Sys/amigaguide.guide amigaguide.guide Locale/Help/italiano/Sys/amigaguide.guide amigaguide.guide Locale/Help/nederlands/Sys/amigaguide.guide amigaguide.guide Locale/Help/norsk/Sys/amigaguide.guide amigaguide.guide Locale/Help/português/Sys/amigaguide.guide amigaguide.guide Locale/Help/svenska/Sys/amigaguide.guide PlaySID.doc System/DeliTracker/Docs/PlaySID.doc GMPlay.quide System/GMPlay/GMPlay 8MB/GMPlay.quide IconInstaller.guide System/IconoGFX/Extras/Documents/ ←-

Iconographics.guide System/IconoGFX/Iconographics.guide MUI.guide System/MUI/Docs/Deutsch/MUI.guide dasmphelp.guide System/MUI/Docs/English/dasmphelp.guide MUI.guide System/MUI/Docs/English/MUI.guide KillOldIcon.doc System/NewIcons/Extras/KillOldIcon/ ←

XTRA.guide System/NewIcons/ICONZ·A/XTRA.guide SuperView.guide <a>
System/SuperView/Help/deutsch/SuperView.<a>
←-

SuperView.quide System/SuperView/Help/english/SuperView. ←

LiesMich.doc System/SuperView/SuperViewLibrary/Docs/ ←

NotesAndHints.guide System/SuperView/SuperViewLibrary/Docs/ ←-

Power-Brei.txt System/SuperView/SuperViewLibrary/Docs/ ←

SuperView-Library.guide System/SuperView/SuperViewLibrary/Docs/ ←

SVPrefs.doc System/SuperView/SuperViewLibrary/Docs/ ←

ControlPad.doc System/SuperView/SuperViewLibrary/Docs/ ←-

CPInfoFormat.doc System/SuperView/SuperViewLibrary/Docs/ ←-

SuperViewSupport.doc System/SuperView/SuperViewLibrary/Docs/ ←

Distribution.doc System/SuperView/SuperViewLibrary/ ← PackerSupport/Unpack-SVObject/Distribution.doc Unpack.doc System/SuperView/SuperViewLibrary/ ←- PackerSupport/Unpack-SVObject/Unpack.doc SQ-Operators.quide System/SuperView/SuperViewLibrary/SQ- ← Operators/SQ-Operators.guide SQBentley.doc System/SuperView/SuperViewLibrary/SQ- ← Operators/SQBentley.doc SQBlur.doc System/SuperView/SuperViewLibrary/SQ- ← Operators/SQBlur.doc SQContrast.doc System/SuperView/SuperViewLibrary/SQ- ← Operators/SQContrast.doc SQDeep\_Press.doc System/SuperView/SuperViewLibrary/SQ- ← Operators/SQDeep\_Press.doc SQDiffuse.doc System/SuperView/SuperViewLibrary/SQ- ← Operators/SQDiffuse.doc SQEmboss.doc System/SuperView/SuperViewLibrary/SQ- ← Operators/SQEmboss.doc SQHighPass.doc System/SuperView/SuperViewLibrary/SQ- ← Operators/SQHighPass.doc SQMosaic.doc System/SuperView/SuperViewLibrary/SQ- ← Operators/SQMosaic.doc SQMotion\_Blur.doc System/SuperView/SuperViewLibrary/SQ- ← Operators/SQMotion\_Blur.doc SQOilPaint.doc System/SuperView/SuperViewLibrary/SQ- ← Operators/SQOilPaint.doc SQSharpen.doc System/SuperView/SuperViewLibrary/SQ- ← Operators/SQSharpen.doc SQSlicing.doc System/SuperView/SuperViewLibrary/SQ- ← Operators/SQSlicing.doc SQThreshold.doc System/SuperView/SuperViewLibrary/SQ- ← Operators/SQThreshold.doc SQTiling.doc System/SuperView/SuperViewLibrary/SQ- ← Operators/SQTiling.doc Anim7.doc System/Viewtek/Anim7.doc Changes.doc System/Viewtek/Changes.doc MakeAnim7.guide System/Viewtek/MakeAnim7.guide Viewtek.guide System/Viewtek/Viewtek.guide Visage.guide System/Visage/Visage.guide Visage.readme System/Visage/Visage.readme binary.document WWW/AWeb2.1/images/binary.document binhex.document WWW/AWeb2.1/images/binhex.document compressed.document WWW/AWeb2.1/images/compressed.document text.document WWW/AWeb2.1/images/text.document unknown.document WWW/AWeb2.1/images/unknown.document uuencoded.document WWW/AWeb2.1/images/uuencoded.document pubkey.txt WWW/http/www.cs.uit.no/!kjelli/pubkey.txt dev\_note.txt WWW/http/www.ncsa.uiuc.edu/SDG/Software/ ←- PCTelnet/dev\_note.txt readme.txt WWW/http/www.ncsa.uiuc.edu/SDG/Software/ ←- PCTelnet/readme.txt ircd-29.txt WWW/http/www.vapor.com/amirc/ircd-29.txt readme.txt WWW/http/www.vapor.com/amirc/readme.txt